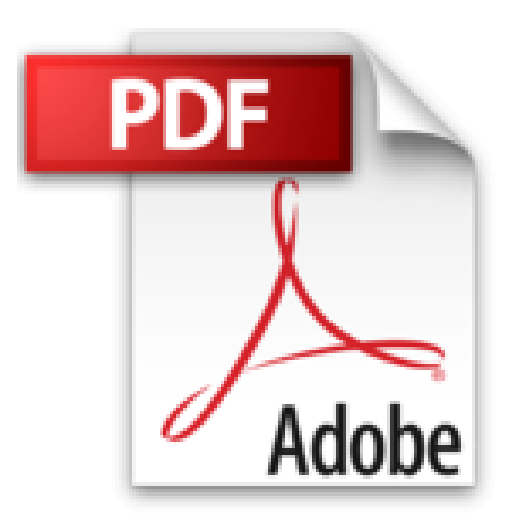

## **Java 8: Les fondamentaux**

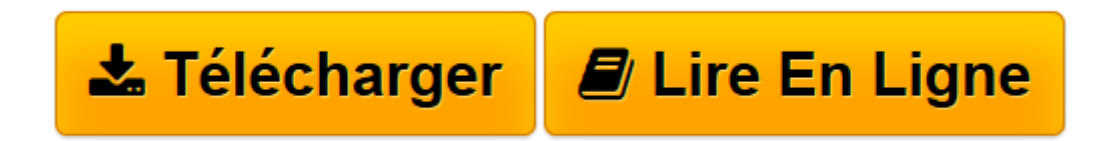

[Click here](http://bookspofr.club/fr/read.php?id=B00MCIK5DK&src=fbs) if your download doesn"t start automatically

## **Java 8: Les fondamentaux**

Michel Martin

**Java 8: Les fondamentaux** Michel Martin

**[Télécharger](http://bookspofr.club/fr/read.php?id=B00MCIK5DK&src=fbs)** [Java 8: Les fondamentaux ...pdf](http://bookspofr.club/fr/read.php?id=B00MCIK5DK&src=fbs)

**[Lire en ligne](http://bookspofr.club/fr/read.php?id=B00MCIK5DK&src=fbs)** [Java 8: Les fondamentaux ...pdf](http://bookspofr.club/fr/read.php?id=B00MCIK5DK&src=fbs)

## **Téléchargez et lisez en ligne Java 8: Les fondamentaux Michel Martin**

Format: Ebook Kindle Présentation de l'éditeur Description

Avec cet eBook, vous maîtriserez rapidement les techniques de programmation en Java 8, des plus simples aux plus complexes.

Nous avons choisi une approche résolument pratique pour vous aider à intégrer de façon durable les nombreux concepts qui gravitent autour du langage Java.

Après avoir passé en revue les instructions du langage et les concepts fondamentaux de la programmation objet, vous ferez vos premiers pas en créant des applications en mode console et fenêtrées, à l'aide d'un simple éditeur de code, puis dans l'IDE NetBeans.

Petit à petit, vous apprendrez à améliorer l'interface graphique de vos applications en leur ajoutant divers contrôles, menus et barre d'outils, et vous verrez comment les positionner de façon précise en utilisant une mise en pages appropriée (FlowLayout, GridLayout, GridBagLayout, BorderLayout, etc.).

Une fois ces bases acquises, vous aborderez des sujets plus complexes, tels que la gestion des entrées/sorties et les bases de données (JDBC et DAO).

Vous verrez également commment utiliser Java côté serveur pour créer des pages Web dynamiques. Les approches Java Server Page (JSP) et servlet seront abordées et largement illustrées d'exemples facilement reproductibles.

Pour aller encore plus loin, vous apprendrez à échanger des flux de données en TCP/IP et vous verrez comment mettre en place des sockets pour faire communiquer des programmes clients et serveurs écrits en Java.

La programmation multithread est également démystifiée dans cet ouvrage. A travers des exemples simples, vous apprendrez à la mettre en place dans vos propres projets.

Enfin, vous verrez comment faire du logging pour garder une trace des exceptions qui pourraient se produire dans vos applications et comment utiliser le framework JUnit pour effectuer des tests unitaires.

A qui s'adresse cet eBook ?

Aux étudiants en école d'ingénieur, licence ou master

Aux programmeurs qui désirent s'initier à la programmation Java afin de démarrer un nouveau projet ou de maintenir un projet existant

Présentation de l'éditeur Description

Avec cet eBook, vous maîtriserez rapidement les techniques de programmation en Java 8, des plus simples aux plus complexes.

Nous avons choisi une approche résolument pratique pour vous aider à intégrer de façon durable les nombreux concepts qui gravitent autour du langage Java.

Après avoir passé en revue les instructions du langage et les concepts fondamentaux de la programmation objet, vous ferez vos premiers pas en créant des applications en mode console et fenêtrées, à l'aide d'un simple éditeur de code, puis dans l'IDE NetBeans.

Petit à petit, vous apprendrez à améliorer l'interface graphique de vos applications en leur ajoutant divers contrôles, menus et barre d'outils, et vous verrez comment les positionner de façon précise en utilisant une mise en pages appropriée (FlowLayout, GridLayout, GridBagLayout, BorderLayout, etc.).

Une fois ces bases acquises, vous aborderez des sujets plus complexes, tels que la gestion des entrées/sorties et les bases de données (JDBC et DAO).

Vous verrez également commment utiliser Java côté serveur pour créer des pages Web dynamiques. Les approches Java Server Page (JSP) et servlet seront abordées et largement illustrées d'exemples facilement reproductibles.

Pour aller encore plus loin, vous apprendrez à échanger des flux de données en TCP/IP et vous verrez comment mettre en place des sockets pour faire communiquer des programmes clients et serveurs écrits en Java.

La programmation multithread est également démystifiée dans cet ouvrage. A travers des exemples simples, vous apprendrez à la mettre en place dans vos propres projets.

Enfin, vous verrez comment faire du logging pour garder une trace des exceptions qui pourraient se produire dans vos applications et comment utiliser le framework JUnit pour effectuer des tests unitaires.

A qui s'adresse cet eBook ?

Aux étudiants en école d'ingénieur, licence ou master

Aux programmeurs qui désirent s'initier à la programmation Java afin de démarrer un nouveau projet ou de maintenir un projet existant

Download and Read Online Java 8: Les fondamentaux Michel Martin #Q15KMTDUPY0

Lire Java 8: Les fondamentaux par Michel Martin pour ebook en ligneJava 8: Les fondamentaux par Michel Martin Téléchargement gratuit de PDF, livres audio, livres à lire, bons livres à lire, livres bon marché, bons livres, livres en ligne, livres en ligne, revues de livres epub, lecture de livres en ligne, livres à lire en ligne, bibliothèque en ligne, bons livres à lire, PDF Les meilleurs livres à lire, les meilleurs livres pour lire les livres Java 8: Les fondamentaux par Michel Martin à lire en ligne.Online Java 8: Les fondamentaux par Michel Martin ebook Téléchargement PDFJava 8: Les fondamentaux par Michel Martin DocJava 8: Les fondamentaux par Michel Martin MobipocketJava 8: Les fondamentaux par Michel Martin EPub **Q15KMTDUPY0Q15KMTDUPY0Q15KMTDUPY0**